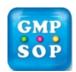

Form-505 Issue date:

# **Document Creation or Change Request**

(Ref. SOP QMS-015)

- a) Print a copy of this form.
- b) Add details in section 2 and in relevant section 3. or 4. (✓ Create or Cancel).
- c) Add details of Line Manager in section 5.
- d) Send to the Line Manager for approval to proceed.
- e) Line Manager is to obtain appropriate approval from Quality Assurance.
- f) On approval/rejection, send this form to Document Management Department who will advise Form Initiator of outcome of request, or request further information, if required.

| 2          | Earm I  | Initiator |
|------------|---------|-----------|
| <b>Z</b> . | FUI III | miniator  |

| Date               |    | Area     |  |
|--------------------|----|----------|--|
| Initiator Name     |    | Position |  |
| Line Manager's Nam | ie |          |  |

### 3. Create New Document

| Document Type (SOP, Form, VD etc.):                    | (if VD/Form incl. SOP Cross Ref.) |
|--------------------------------------------------------|-----------------------------------|
| Title                                                  |                                   |
| Reason for Creation (new machinery; new process, etc.) |                                   |

#### 4. Cancel Document

| Document Type (SOP, Form, VD etc.)                                                             |  |
|------------------------------------------------------------------------------------------------|--|
| Document No                                                                                    |  |
| Reason for Cancellation (obsolete machinery, process or procedure; covered in other SOP, etc.) |  |
| Comments:                                                                                      |  |

# 5. Approval: Line Manager

| Print Name        |  |       |  |
|-------------------|--|-------|--|
| Sign for approval |  | Date: |  |

# 6. Approval (Quality Assurance Dept. Managers) Note: Cannot be Manager of Stakeholder Area / Dept.

| Print Name        | Position |  |
|-------------------|----------|--|
| Sign for approval | Date     |  |

If this is a QA area document, ONLY the QA Manager can approve. Send printed, signed form to DCO

### 7. DCO

| Initiator informed? |  |
|---------------------|--|
| Date                |  |